**Как автоматический запустить сценарий плагина imacros в firefox или в другом браузере?**

https://addons.mozilla.org/ru/firefox/addon/imacros-for-firefox/

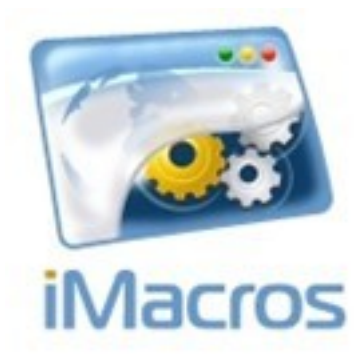

Автор:

Запуск Firefox таким образом не приводит к нужному результату.

"C:Program FilesMozilla Firefoxfirefox.exe" http://run.imacros.net/?m=#Current.iim

Нашлось решение тут http://wiki.imacros.net/iMacros\_for\_Firefox

Все банально просто:

Автор:

1. Запускаем Firefox

2. Создаем макрос и сохраняем его предположим под названием **мой\_сохраненный\_ма крос.iim**

3. Настраиваем домашнюю страницу Firefox, стартовой страницей будет строка imacros:/ /run/?m=мой сохраненный макрос.iim

После проделанных манипуляций, Firefox загрузившись начнет выполнять ваш макрос.

Удачи.

http://wiki.imacros.net/EVAL в помощь.

[ссылка на материал: http://](http://wiki.imacros.net/EVAL)www.thin.kiev.ua/categoryblog/870-imacros-firefox.html

{jcomments on}

Автор: